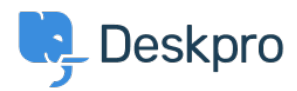

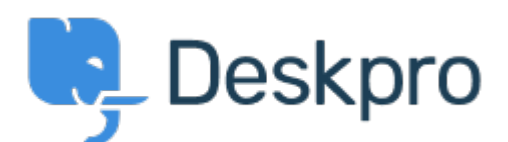

# [Hjelpesenter](https://support.deskpro.com/no) > [Samfunnet](https://support.deskpro.com/no/community) > [Feature Request](https://support.deskpro.com/no/community/browse/type-2/view-list/viewmode-compact) > [Image auto-resizing and lightbox](https://support.deskpro.com/no/community/view/image-auto-resizing-and-lightbox-functionality-when-creating-publish-content) [functionality when creating Publish content](https://support.deskpro.com/no/community/view/image-auto-resizing-and-lightbox-functionality-when-creating-publish-content)

Image auto-resizing and lightbox functionality when creating Publish content Collecting Feedback

- Jason Gillan
- **Forum Navn':** #Feature Request

We would like some features added when creating Publish content in the editor:

1. Auto resizing of images-similar to this Wordpress feature: <https://en-gb.wordpress.org/plugins/resize-image-after-upload/>

That automatically created resized versions of uploaded images at 75%, 50% and 25% (I believe), this meant when showing a smaller version of the image you didn't get the weird distortion you can have when using HTML/CSS to shrink images.

2. An inbuilt way to have a sort of Lightbox functionality for images, similar to this: https://www.w3schools.com/howto/howto\_is\_lightbox.asp

Kommentarer (4)

### **Bas Rikkerink**

2 år siden

We would also like this feature to be able to zoom into images. We have al lot of images of our software in our guides and not everywhere the image is big enough.

### **Bas Rikkerink**

2 år siden

This is also a feature we would like to see. We are publishing al lot of screenshots on our guides which are difficult to read now. The workaround we use is to rightclick the image and open it in a new tab.

### **Bas Rikkerink**

2 år siden We would really like this to be added.

## **Bas Rikkerink**

2 måneder siden

Is it that hard to implement this?